## L'Ajuntament de Banyoles atura la construcció d'una benzinera de Bon Preu

Li obre expedient perquè ha començat les obres sense la llicència ambiental ni la d'obres Sí que en té per fer una botiga de conveniències al mateix terreny

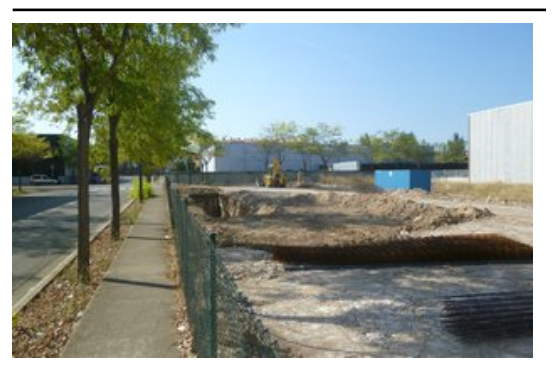

Els terrenys on s'han comen at els forats per als dip sits estan a prop del Bon Preu. Foto: J.C.

L'Ajuntament de Banyoles ha obert un expedient de disciplina urbanística a l'empresa de supermercats Bon Preu perquè ha començat les obres per soterrar els dipòsits d'una nova benzinera sense tenir els permisos pertinents. El govern local sí que li ha donat permís d'obres per a la construcció d'una botiga de conveniències al mateix lloc, les que hi ha a moltes de les benzineres, però no per al punt d'abastament de benzina i gasoil. Bon Preu ha presentat el projecte a l'Ajuntament de Banyoles i aquest l'ha fet arribar al Consell Comarcal del Pla de l'Estany, que és qui ha de concedir o denegar la llicència ambiental. Si l'ens comarcal informa favorablement d'aquesta activitat, llavors

l'Ajuntament donarà la corresponent llicència d'obres. Mentrestant, ha requerit l'empresa perquè no només aturi els treballs, sinó perquè tapi els forats que havia començat a fer per posar-hi els dipòsits.

L'alcalde de Banyoles, Miquel Noguer, ha volgut remarcar que han actuat amb molta celeritat a l'hora d'aplicar la disciplina urbanística vigent. I és que les obres han provocat les queixes d'alguns veïns de la zona, que són els que han alertat l'Ajuntament, a qui retreuen passivitat en el tema. Bon Preu vol fer la futura benzinera i la botiga al carrer Telers a pocs metres del supermercat de la marca que hi ha a la sortida sud del municipi. Ahir no va ser possible parlar amb cap portaveu de Bon Preu.

## Publicat a:

-El Punt Avui. Comarques Gironines 09-08-2012 Pàgina 4

## Font del document:

http://www.elpuntavui.cat/noticia/article/1-territori/6-urbanisme/566507-lajuntament-de-banyoles-atura-la-construccio-du na-benzinera-de-bon-preu.html?piwik\_campaign=rss&piwik\_kwd=mes&utm\_source=rss&utm\_medium=mes&utm\_camp aign=rss